# **1XBET: A #1 Online Plataforma de Apostas e Casino na Argentina e Brasil : Apostas em futebol: Notícias quentes e análises de especialistas**

**Autor: symphonyinn.com Palavras-chave: 1XBET: A #1 Online Plataforma de Apostas e Casino na Argentina e Brasil**

# **1XBET: A #1 Online Plataforma de Apostas e Casino na Argentina e Brasil**

O 1XBET é a plataforma de apostas online líder em 1XBET: A #1 Online Plataforma de Apostas e Casino na Argentina e Brasil

- a Argentina
- e no Brasil

Oferecemos diversos benefícios, como

- Odds Altas
- Serviço ao Cliente 24 horas por dia
- Apostas com uma empresa de confiança
- Free bets online
- Altas odds de aposta e pagamento rápido
- Slots e jogos de casino online

Além disso, o 1XBET tem também uma aplicação móvel e uma plataforma de apostas ao vivo.

### **O que é possível apostar no 1XBET?**

No 1XBET, é possível apostar em 1XBET: A #1 Online Plataforma de Apostas e Casino na Argentina e Brasil diversos esportes e eventos, como:

- Futebol
- Tênis
- Basquete
- Vôlei

Além disso, a plataforma também oferece apostas em 1XBET: A #1 Online Plataforma de Apostas e Casino na Argentina e Brasil eventos especiais, como prêmios de música, eleições, e muito mais.

#### **Como é possível realizar uma aposta no 1XBET?**

Para realizar uma aposta no 1XBET, você pode seguir os seguintes passos:

- 1. Criar uma conta no site ou no aplicativo
- 2. Realizar um depósito (através de débito, crédito,ou outras formas de pagamento)
- 3. Escolher o esporte ou o evento no qual deseja apostar
- 4. Escolher o tipo de aposta
- 5. Informar a quantia desejada e confirmar a aposta

Os resultados podem ser verificados em 1XBET: A #1 Online Plataforma de Apostas e Casino na Argentina e Brasil tempo real no site ou no aplicativo.

# **Conclusão**

O 1XBET é uma plataforma confiável e segura para quem quer se aventurar no mundo das apostas online.

Com uma variedade de esportes, eventos, e opções de apostas, o 1XBET é a melhor opção para quem quer fazer apostas online com confiança e segurança.

#### **Perguntas Frequentes**

Como posso criar uma conta no 1XBET?

Para criar uma conta no 1XBET, você precisa acessar o site e concluir o processo de cadastro.

É seguro apostar no 1XBET?

Sim, o 1XBET é uma plataforma confiável e segura para realizar apostas online.

É possível apostar no 1XBET com uma aplicação móvel?

Sim, o 1XBET tem uma aplicação móvel.

É novo no mundo das apostas online?

No 1XBET, você pode encontrar uma variedade de

### **Partilha de casos**

# **1XBET: A #1 Online Plataforma de Apostas e Casino na Argentina e Brasil**

#### **1XBET: A #1 Online Plataforma de Apostas e Casino na Argentina e Brasil**

O 1xBet está oferecendo um bônus exclusivo de boas-vindas de 300%/200% + 30% no primeiro depósito. Só são necessários R\$ 40,00 para ganhar o bônus.

#### **Como Resgatar o Bônus?**

Para resgatar o bônus, aposte três vezes em **1XBET: A #1 Online Plataforma de Apostas e Casino na Argentina e Brasil** um acumulador com odds mínimas de 1,40.

#### **Quais são as Condições do Bônus?**

O valor do bônus deve ser apostado 10 vezes em **1XBET: A #1 Online Plataforma de Apostas e Casino na Argentina e Brasil** apostas acumuladoras pré-jogo ou ao vivo. Cada acumulador deve conter três ou mais eventos.

#### **Atenção!**

• Apenas novas contas são elegíveis para o bônus.

- Há um prazo para cumprir as condições do bônus.
- Os ganhos do bônus são limitados a R\$ 1.500,00.

#### **Conclusão**

O 1xBet Bônus 300 é uma ótima forma de aumentar seus ganhos. No entanto, é importante ler e entender os termos e condições antes de resgatar o bônus.

Perguntas Frequentes

- É possível sacar o bônus?
- Sim, é possível sacar o bônus após cumprir os requisitos de apostas.
- Quanto tempo tenho para cumprir as condições do bônus?
- O prazo para cumprir as condições do bônus é de 30 dias após o recebimento do bônus.
- Quais são as odds mínimas para as apostas acumuladoras?
- As odds mínimas para as apostas acumuladoras são de 1,40.

Resumo dos Termos e Condições do Bônus 1xbet 300

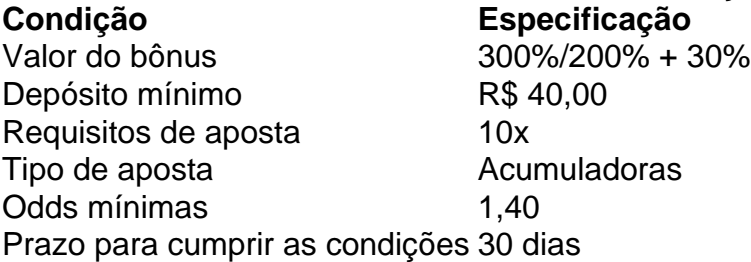

### **Expanda pontos de conhecimento**

# **1XBET: A #1 Online Plataforma de Apostas e Casino na Argentina e Brasil**

#### **1XBET: A #1 Online Plataforma de Apostas e Casino na Argentina e Brasil**

O 1xBet está oferecendo um bônus exclusivo de boas-vindas de 300%/200% + 30% no primeiro depósito. Só são necessários R\$ 40,00 para ganhar o bônus.

#### **Como Resgatar o Bônus?**

Para resgatar o bônus, aposte três vezes em **1XBET: A #1 Online Plataforma de Apostas e Casino na Argentina e Brasil** um acumulador com odds mínimas de 1,40.

#### **Quais são as Condições do Bônus?**

O valor do bônus deve ser apostado 10 vezes em **1XBET: A #1 Online Plataforma de Apostas e Casino na Argentina e Brasil** apostas acumuladoras pré-jogo ou ao vivo. Cada acumulador deve conter três ou mais eventos.

#### **Atenção!**

• Apenas novas contas são elegíveis para o bônus.

- Há um prazo para cumprir as condições do bônus.
- Os ganhos do bônus são limitados a R\$ 1.500,00.

#### **Conclusão**

O 1xBet Bônus 300 é uma ótima forma de aumentar seus ganhos. No entanto, é importante ler e entender os termos e condições antes de resgatar o bônus.

Perguntas Frequentes

- É possível sacar o bônus?
- Sim, é possível sacar o bônus após cumprir os requisitos de apostas.
- Quanto tempo tenho para cumprir as condições do bônus?
- O prazo para cumprir as condições do bônus é de 30 dias após o recebimento do bônus.
- Quais são as odds mínimas para as apostas acumuladoras?
- As odds mínimas para as apostas acumuladoras são de 1,40.

Resumo dos Termos e Condições do Bônus 1xbet 300

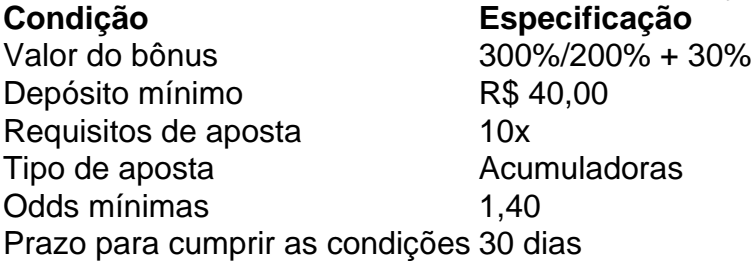

### **comentário do comentarista**

Esse artículo traz informações sobre a plataforma de apostas esportivas e casino online 1XBET, que lidera o mercado na Argentina e no Brasil. A plataforma oferece benefícios como odds altos, atendimento ao cliente 24 horas por dia, pagamentos rápidos e opções de apostas em 1XBET: A #1 Online Plataforma de Apostas e Casino na Argentina e Brasil uma variedade de esportes e eventos, incluindo futebol, tênis, basquete e vôlei, além de eventos especiais como prêmios de música e eleições.

Para fazer uma aposta, é necessário criar uma conta, fazer um depósito e escolher o esporte ou evento desejado. A plataforma também oferece uma aplicação móvel e opções de apostas ao vivo.